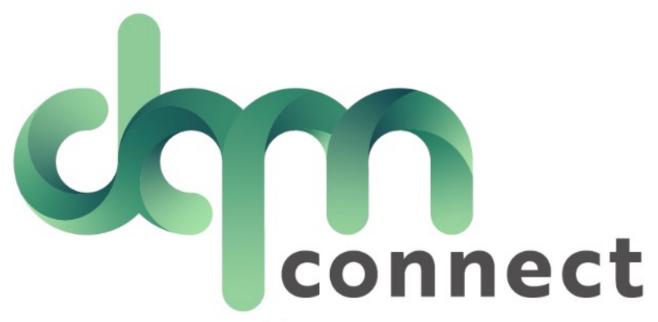

Adding a Driver & Uploading Documents

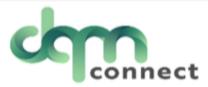

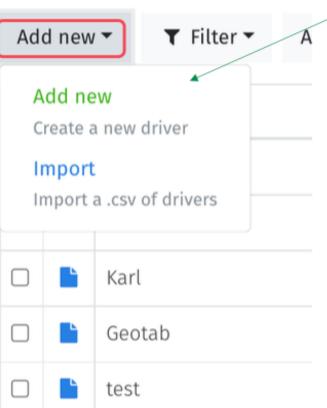

Within the Drivers tab, you may add one new driver or import a .csv of drivers

An example of the .csv file format that needs to be used to properly populate information is shown here;

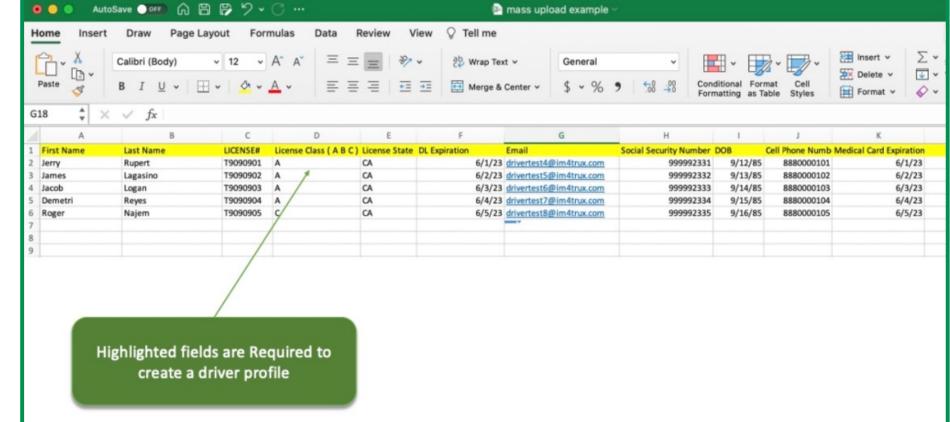

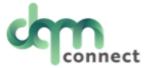

## Fill out as much basic information as you have on your drivers (Please note some fields are required in order to create a driver profile)

| ▲ Files completed: 0    | / 17                                 |            |                             |                                         |   | able of contents                 |
|-------------------------|--------------------------------------|------------|-----------------------------|-----------------------------------------|---|----------------------------------|
| Information<br>Terminal |                                      |            |                             |                                         |   | Information  Create driver       |
|                         |                                      |            |                             |                                         | ~ | <u> </u>                         |
| First name              | This field is required.              | 0          | SSN                         | This field is required.                 | ) |                                  |
| Last name               | This field is required.              | 0          | DL State                    | ① \This field is required.              | v |                                  |
| Address<br>City         |                                      |            | Drivers licenses no         | This field is required.                 |   | Once all the                     |
| State                   |                                      | V          | DL Exp.                     | mm / dd / yyyy  This field is required. |   | information is filled out, click |
| Zip                     |                                      |            | Medical card exp.           | mm/dd/yyyy                              |   | "create driver"                  |
| Phone number            |                                      |            | TSA hazmat exp.             | mm/dd/yyyy                              |   |                                  |
| Cell number             | This number will be used for texting |            | TWIC exp.                   |                                         | 0 |                                  |
| Email                   | This field is required.              | 0          | Pull notice Subject to HOS? |                                         | ~ |                                  |
| Company email           |                                      |            | Audit?                      | 0                                       |   |                                  |
| Company phone           |                                      |            | Is compliant?               | 0                                       |   |                                  |
| ELD user                |                                      |            | If Owner/Op, Insurance      |                                         | _ |                                  |
| ELD password            |                                      |            | Insurance policy            |                                         |   |                                  |
| License type            |                                      | <b>o</b> ~ | Insurance policy no.        |                                         |   |                                  |
| Employee type           | This field is required.              | Ų          | Insurance policy exp.       | mm/dd/yyyy                              |   |                                  |
| Employee type           |                                      | ~          | Forklift training?          | 0                                       |   |                                  |
| Employee no.            |                                      |            | Endorsements                | ☐ Hazardous Materials (H)               |   |                                  |

## Driver profile has been created, The next step is uploading your driver files. Select the driver you want to upload for.

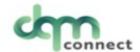

Applicants Drivers Orders Tasks Users Company 🌣 ? 😥

| Add new ▼ Filter ▼ Actions ▼ |  |            |               |          |         |       |              |              |                            | Q S    |
|------------------------------|--|------------|---------------|----------|---------|-------|--------------|--------------|----------------------------|--------|
|                              |  | First name | Last name     | DL#      | City    | State | Phone        | Cell         | Email                      | Status |
|                              |  | Buck       | Johnson       | T7878788 | auburn  | CA    | 555-566-6666 |              | buck@im4trux.com           | Active |
|                              |  | Alex       | Smith         | F2222222 | Anytown | CA    | 408-586-8824 |              | asmith@im4trux.com         | Active |
|                              |  | Karl       | Oberg         | N9653621 | AnyTown | CA    | 530-637-1245 | 916-207-1686 | info@im4trux.com           | Active |
|                              |  | Geotab     | Two           | L8989219 | fremont | CA    |              | 831-444-1886 | geotabtwo@im4trux.com      | Active |
|                              |  | test       | geotab driver | T0808799 | Auburn  | CA    | 000-808-0800 | 000-808-0800 | testgeotabdriver@im4trux   | Active |
|                              |  | Driver     | Testing       | H0009292 | Auburn  | CA    |              | 000-012-9999 | testingdrivers@im4trux.com | Active |

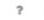

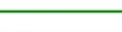

A Files completed: 0 / 19

## Information

Terminal

| First name   | Austin                   |
|--------------|--------------------------|
| Last name    | Peanut                   |
| Address      | 123 Any Street           |
| City         | Auburn                   |
| State        | CA                       |
| Zip          | 95602                    |
| Phone number |                          |
| Cell number  | 222-222-2222             |
| Email        | austinpeanut@im4trux.com |

Table of contents Information Incidents Attachments A Invalid cell number Active Driver Safety score 100 New driver incident Actions ▼ # Edit driver View application

Select 'Edit Driver', then select 'attachments'

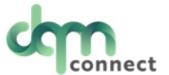

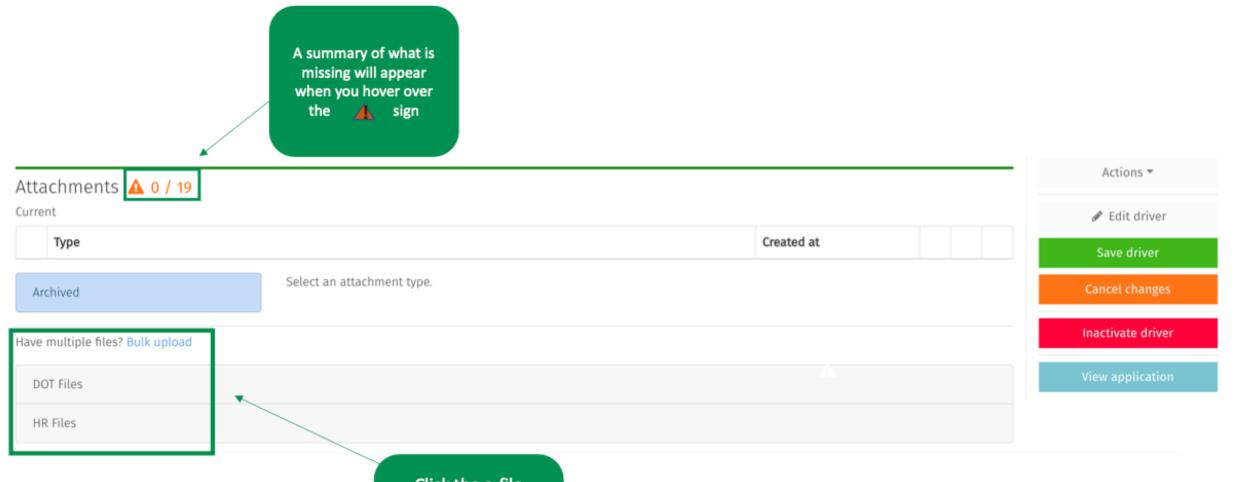

Click the e-file cabinet you wish to upload documents to, or use DQM's bulk upload feature

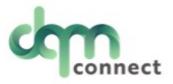

Click "Browse" to search for the correct upload on your computer

| Have multiple files? Bulk upload        |                                                     | your computer |
|-----------------------------------------|-----------------------------------------------------|---------------|
| DOT Files                               |                                                     |               |
| Driver licenses front                   | Select a file Last uploaded on 04:27 pm 1/4/2023    | Browse        |
| Driver licenses back                    | Select a file<br>Last uploaded on 08:19 am 9/2/2022 | A Browse      |
| Medical Card                            | Select a file                                       | Browse        |
| TWIC                                    | N/A Select a file                                   | Browse        |
| TSA Hazmat Renewal                      | No file uploaded  N/A                               | Browse        |
| Employment Application                  | Last uploaded on 01:33 pm 12/12/2022 Select a file  | Browse        |
| Driver Employment History Verifications | Last uploaded on 03:17 pm 12/7/2022  Select a file  | Browse        |
| Road Test Exam                          | No file uploaded  Select a file                     | Browse        |
|                                         | Last uploaded on 03:15 pm 12/7/2022  Select a file  | Browse        |
| Road Test Certification                 | N/A Select a file                                   | Browse        |
| CA EPN - Pull Notice                    | No file uploaded  N/A   Select a file               | Browse        |
| EPN Authorization                       | No file uploaded  N/A   Select a file               | Browse        |
| Medical Variance Documentation          | No file uploaded                                    |               |
| Door and Alcohol Doculto                | Select a file                                       | Browse        |

Information

Employment Checks
Incidents

Attachments

Attachments

Active Driver

Safety score 100

New driver incident

Actions \*

Edit driver

Save driver

Cancel changes

Inactivate driver

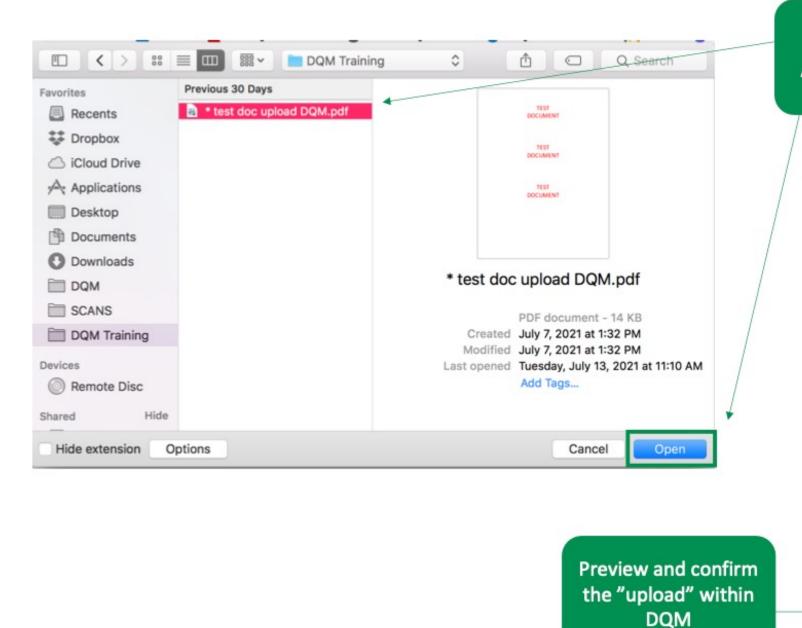

Choose your file And click "Open"

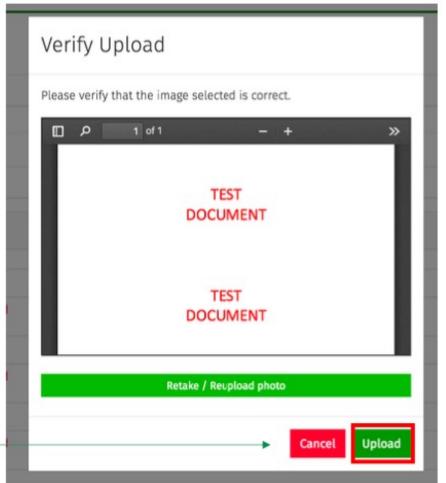

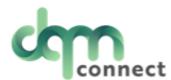

## Attachments 🛕 6 / 20

Current

| Туре                                      | Created at                |                   |
|-------------------------------------------|---------------------------|-------------------|
| TWIC                                      | 04:41 pm 7/19/2021        | •                 |
| Driver Employment History Verifications   | 04:41 pm 7/19/2021        | •                 |
| Road Test Certification                   | 04:41 pm 7/19/2021        | •                 |
| Road Test Exam                            | 04:41 pm 7/19/2021        | •                 |
| Controlled Substance & Alcohol Advisement | 04:41 pm 7/19/2021        | •                 |
| Driver licenses back                      | 04:41 pm 7/19/2021 Approv | ved by Demo Admin |
| Driver licenses front                     | 04:42 pm 7/19/2021        | ¥                 |

Archived

Document will show approved by admin user

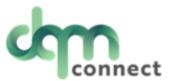

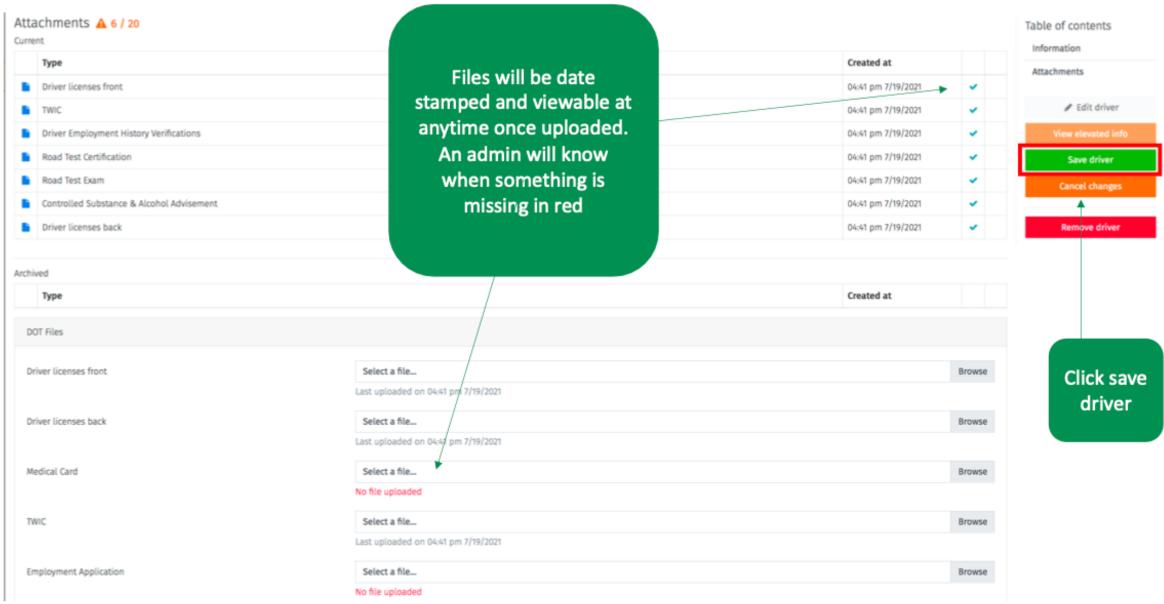

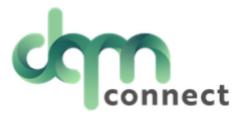

For instructions on how to utilize DQM's bulk upload feature rather than manually uploading each document, please refer to the Bulk Upload section of this resource.